## Kuratorium Oświaty w Warszawie

https://www.kuratorium.waw.pl/pl/informacje/aktualnosci/15211,Rzadowy-program-Aktywna-tablica-nabor -wnioskow.html 01.05.2025, 00:48

Strona znajduje się w archiwum.

## Rządowy program "Aktywna tablica" - nabór wniosków

26.10.2020

Warszawa, dnia 26 października 2020 r.

## **Kuratorium Oświaty**

**w Warszawie**

Al. Jerozolimskie 32, 00-024 Warszawa

IPR.531.1.4.2020.MA

**Organy prowadzące szkoły podstawowe i szkoły ponadpodstawowe woj. mazowieckiego**

Szanowni Państwo,

w związku z pismem Ministerstwa Edukacji Narodowej DPPI-WIT.4063.70.2020.KK uprzejmie informuję, że w najbliższych dniach zostanie przyjęta przez Radę Ministrów uchwała w sprawie Rządowego programu rozwijania szkolnej infrastruktury oraz kompetencji uczniów i nauczycieli w zakresie technologii informacyjno-komunikacyjnych na lata 2020-2024 - "Aktywna tablica".

Wsparcia finansowego udziela się pod warunkiem zapewnienia przez organ prowadzący, w odniesieniu do każdej szkoły, wnioskującej o udział w programie, wkładu własnego w wysokości co najmniej 20% kwoty kosztów realizacji zadania objętego dofinansowaniem z budżetu państwa.

Organ prowadzący szkołę składa wniosek wraz z wymaganymi załącznikami (wnioski dyrektorów szkół, wykaz szkół zgłoszonych do udziału w programie wraz z Oświadczeniami).

Szkoła podstawowa, szkoła ponadpodstawowa lub szkoła za granicą może wnioskować o udzielenie wsparcia finansowego w 2020 r. na zakup laptopów wraz ze sprzętem

umożliwiającym przetwarzanie wizerunku i głosu udostępnianego przez ucznia lub nauczyciela w czasie rzeczywistym za pośrednictwem transmisji audiowizualnej, z tym, że szkoły podstawowe i szkoły za granicą, które nie otrzymały wsparcia finansowego w latach 2017-2019, oraz szkoły ponadpodstawowe dla dzieci i młodzieży, które w wystarczającym stopniu zostały już wyposażone w laptopy, będą mogły wnioskować o udzielenie wsparcia finansowego w 2020 r. również na zakup sprzętu lub pomocy dydaktycznych, dla których docelowe finansowanie w odniesieniu do tych szkół zostało przewidziane w latach 2021-2024 – w wysokości nie wyższej niż 14 tys. zł.

Z uwagi na napięty harmonogram realizacji programu w 2020 r. komplet ww. dokumentów należy złożyć **do dnia 29 października 2020 r.** do:

#### **Kuratorium Oświaty w Warszawie, Al. Jerozolimskie 32, 00-024 Warszawa**

**oraz przesłać edytowalną wersję elektroniczną zestawienia zbiorczego (Excel) na adres:**

#### **[aktywnatablica@kuratorium.waw.pl](mailto:aktywnatablica@kuratorium.waw.pl)**

**Decyduje data wpływu do kancelarii.**

#### **Kwalifikacji nie podlegają wnioski niepełne lub złożone po terminie.**

W załączeniu:

- Wzór wniosku organu prowadzącego.
- Wykaz szkół zgłoszonych do udziału w programie wraz z Oświadczeniami.
- Wzór wniosku szkoły.

Z poważaniem,

z up. Mazowieckiego Kuratora Oświaty /-/ Dorota Skrzypek Mazowiecki Wicekurator Oświaty

Dokumenty dotyczące programu zostaną zamieszczone na stronie internetowej Ministerstwa Edukacji Narodowej [\(www.men.gov.pl](http://www.men.gov.pl) oraz w Biuletynie Informacji Publicznej – Prawo i legislacja).

# Pliki do pobrania

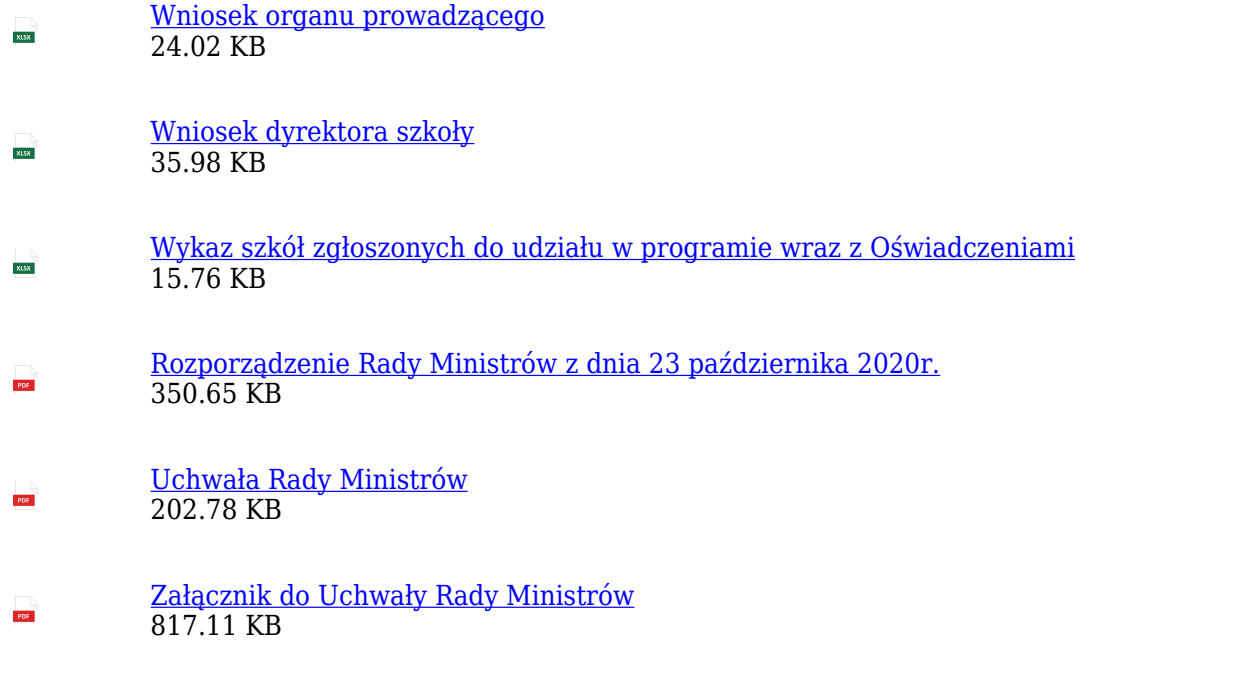

Data publikacji 26.10.2020 Data modyfikacji 27.10.2020 Osoba wytwarzająca/odpowiadająca za informację: Monika Adamiak

> Osoba udostępniająca informację: Kornelia Szczepaniak